# **Common Forum Settings**

(The only difference for Q and A types of forums is in the Completion Tracking category. See last page.)

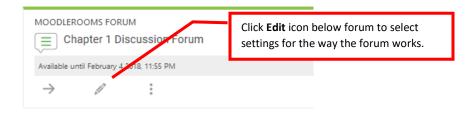

# On the following pages are the most common settings chosen.

(Click the mark beside any one you want more information about.)

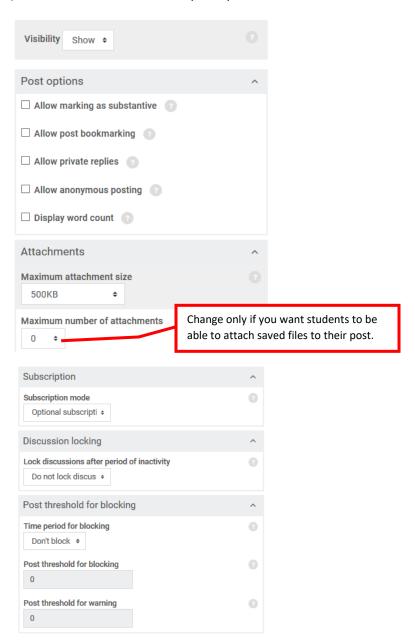

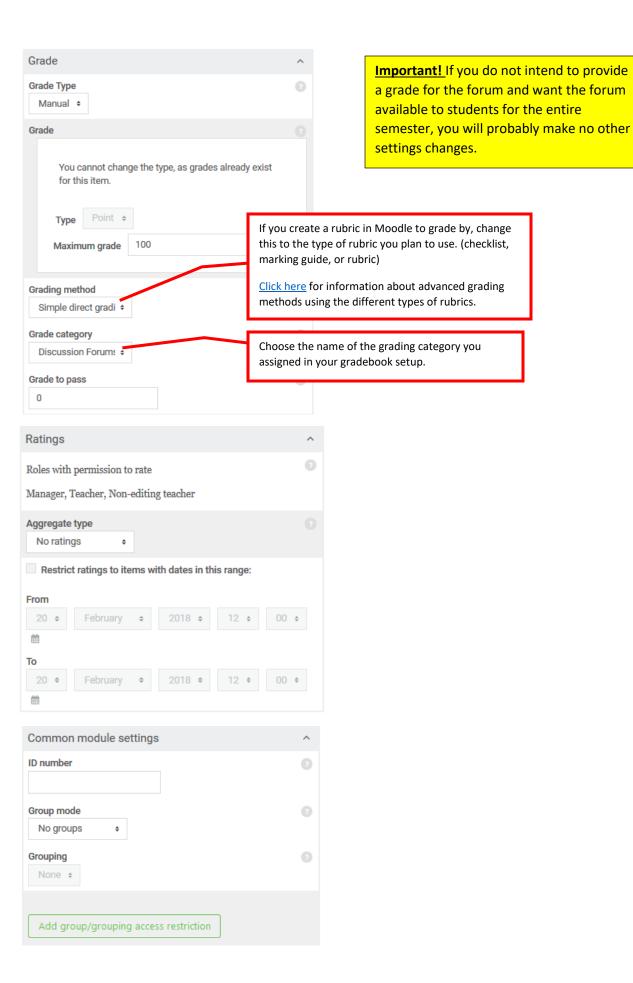

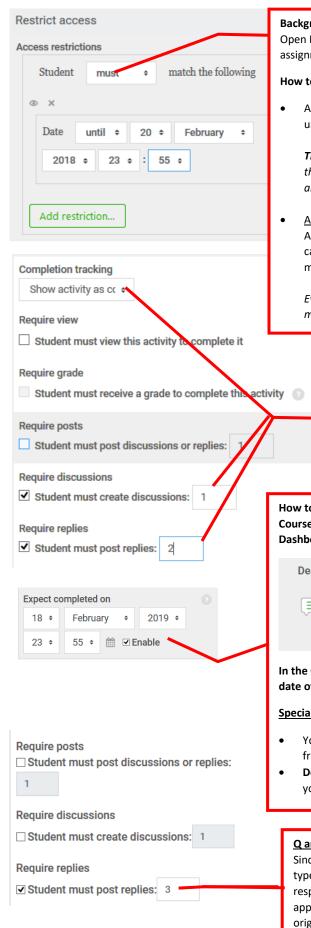

#### Background information about setting "due dates" in forums:

Open Forums does not have a "due date" choice as there is with quizzes and assignments that would prevent students from posting after your due date.

How to prevent students from posting to a forum after your "due date."

 Apply a "Restrict access" setting to allow students access to the forum only until your due date. <u>Click here</u> for help adding a date type of restriction.

The only problem is that if you use a rubric in Moodlerooms to grade a forum, the restrict access also prevents students from seeing their graded rubric and/or activity comments in the Open Grader after the date set. So ......

After grading all of the students' postings and replies change the Restrict
Access restriction to "Student must not match the following" so that students
can see their grade as well as any graded rubric and/or activity comments you
may have left for them in Open Grader.

Even though students could submit more posts after you do this, it would mean nothing since you had already posted grades.

## Activity completion settings example for common forum types:

These settings will cause an activity completion check mark to appear beside the forum link once a student has posted an original response and replied to at least 2 fellow students' posts.

Make adjustments depending on what you require of students.

How to enable a due date to appear in the student's Deadline area on their My Courses page (and in the Upcoming Events block if you have it enabled on your Dashboard).

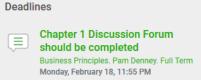

In the Completion tracking area set the "Expect completed on" date for the due date of the forum.

#### **Special Notes:**

- You must still set a Restrict access date if you want to prevent students from posting after your due date.
- **Do not enable this choice for assignments or exams** since the due dates you set for them is what places them in the Deadline window.

## Q and A Forum - Activity completion settings:

Since students do not create their own discussion post with a Q and A forum type but reply to the instructor's post then reply to other fellow students' responses, choose this setting to cause an activity completion check mark to appear beside the forum link. This example assumes a student has made an original response to the instructor's post and replied to at least 2 fellow students' posts.

Make adjustments depending on what you require of students.